#### *Rauscharmer Synthesizer mit dem Si570*

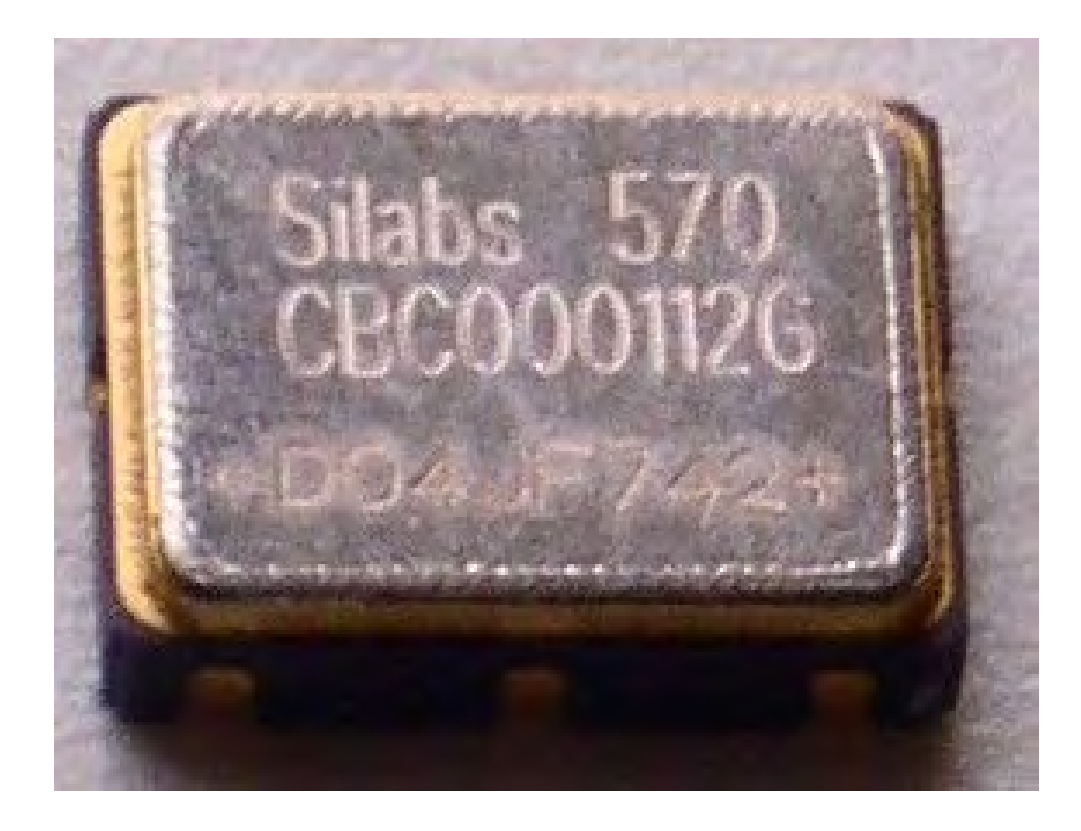

# *Tagesordnung*

- ◆ Wozu brauchen wir rauscharme Oszillatoren? Anwendungsbeispiele....
- ◆ Wozu soll das gut sein ? (Spezifikationen)
- ◆ Begriffe (dBc, Rauschseitenbänder, etc.)
- ◆ Praktische Vorführung
- ◆ Zusammenfassung (Vorteile, Nachteile, Grenzen.)

#### *Anwendungsbeispiel (z.B. für DRM)*

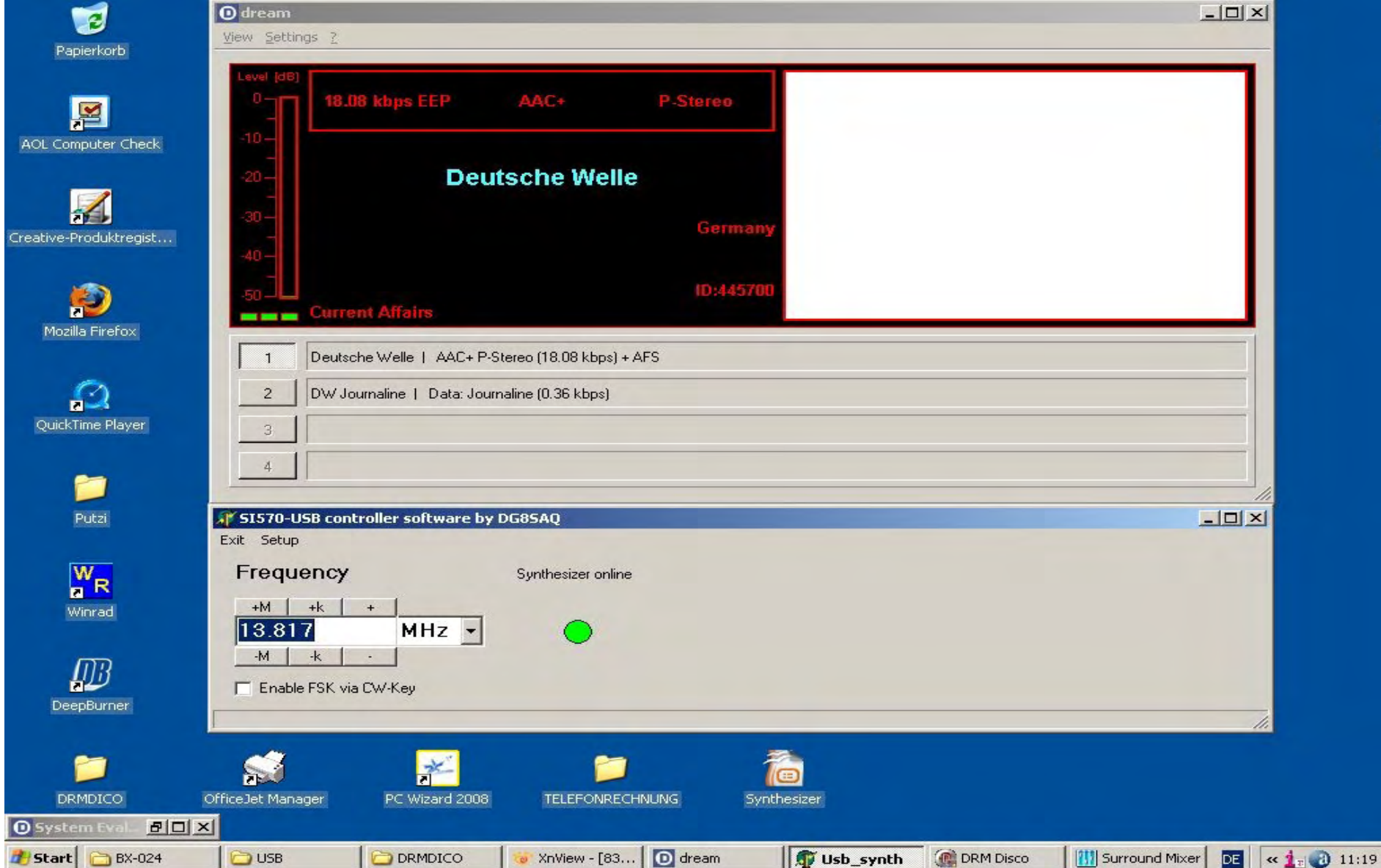

# *Wozu soll das gut sein ?*

# ◆ Main Applications:

- ◆ Full Band or Multi Band coverage of Softrock RXTX V6.1 and V6.2 transceivers
- ◆ External Local Oscillator for other SDR hardware Projects – using PowerSDR application
- ◆ Wide range oscillator output frequency programmable in steps < 1 Hz.
- ◆ CW transmitter with PTT function and programmabel frequency shift (about 0dBm output level)

# *Wozu soll das gut sein ?*

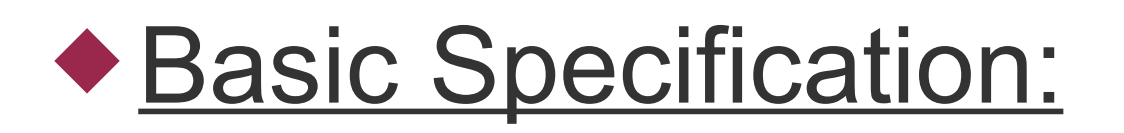

◆ Frequency Range: 3.5 MHz to 1400 MHz (10MHz to 160 MHz guaranteed by SiLab)

#### ◆ Stability +/- 50 ppm CMOS or.... +/- 20 ppm LVDS Version

#### *Wozu brauchen wir rauscharme Oszillatoren ?*

◆ Elektor SDR bei 3mVrms 10 MHz (Hier aufrauschen des Oszillatorsignals)

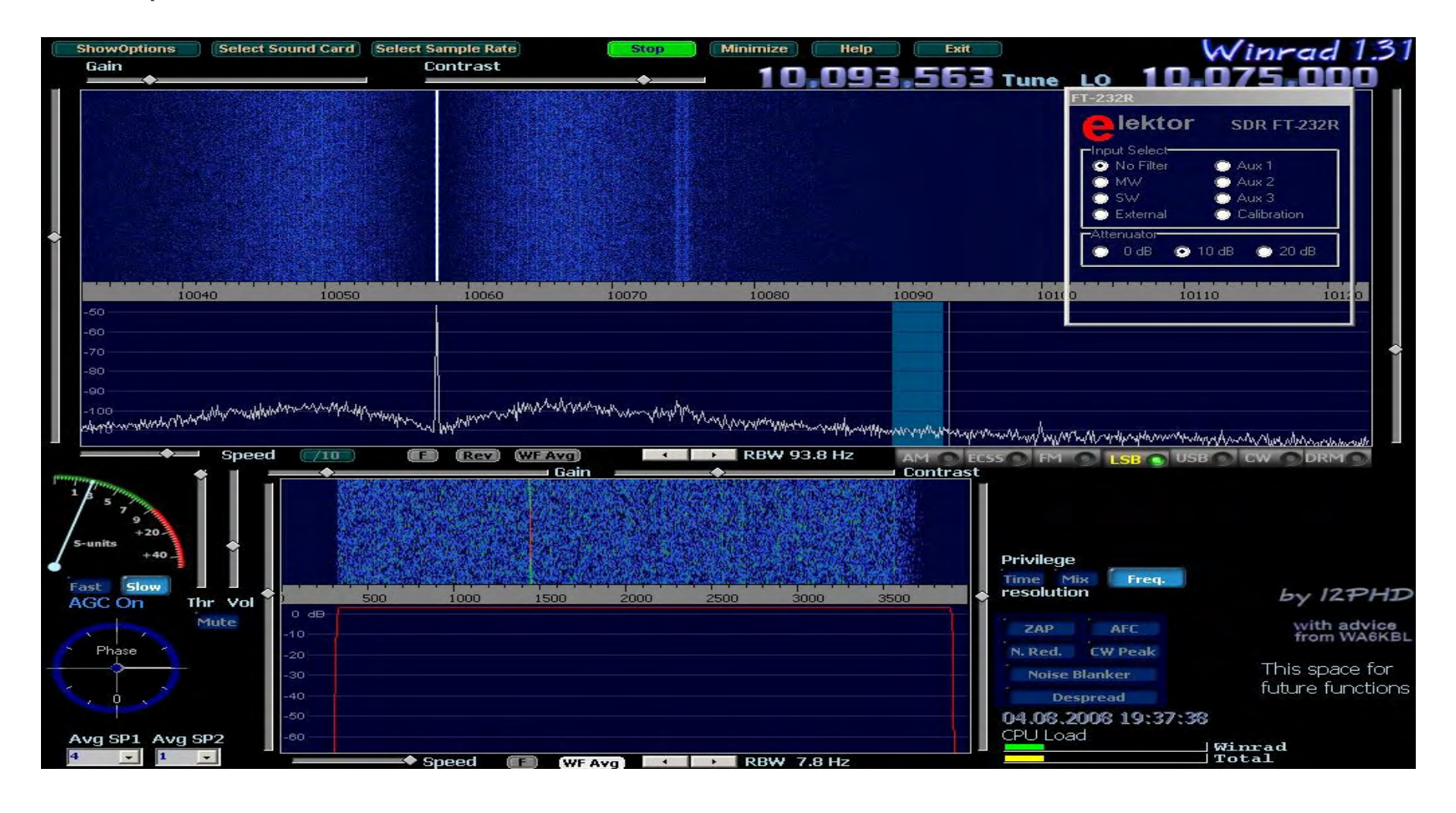

# *Begriffe*

- ◆ Das Oszillatorrauschen.... ist die ungeordnete Schwankung des Oszillatorsignals.
- ◆ Jeder Oszillator rauscht, weil er aus einem Verstärker besteht.
- Das Rauschen des Verstärkers wird durch die Rückkopplung noch weiter erhöht.
- <http://de.wikipedia.org/wiki/Phasenrauschen>

# *Begriffe*

◆ Das Spektrum eines Oszillatorsignals erinnert an eine schmale Glocke: Man spricht von einer *Rauschglocke.* 

◆ Mit *größer* werdendem Abstand zur Oszillatorfrequenz fällt das *Rauschen stark ab.*

◆ Trotzdem wird auch der Begriff der *Rauschseitenbänder* benutzt.

# *Begriffe*

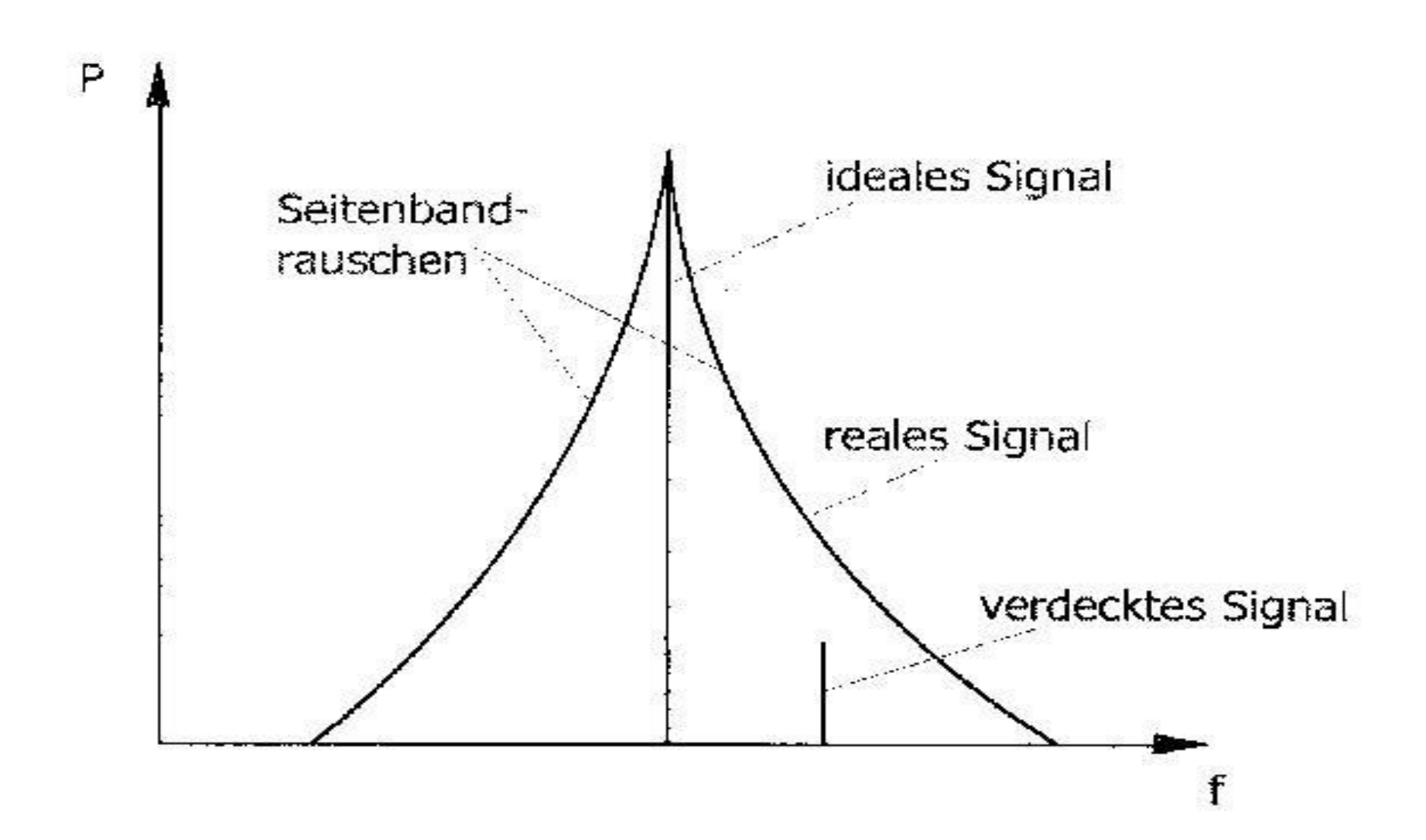

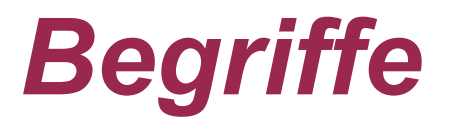

#### Oszillatorrauschen lässt sich grundsätzlich

#### ◆ In eine *Amplituden-* und eine *Phasenschwankung* aufteilen.

 Die *Phasenschwankung dominiert* meist und wird als *Phasenrauschen* bezeichnet.

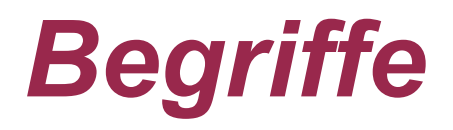

- ◆ Bei Oszillatoren und Sendern wird die *Rauschleistung* in der Regel *nicht absolut* angegeben.
- Erst ein *Vergleich* mit dem *Träger* in *definiertem Frequenz-Abstand* zu diesem ist sinnvoll.
- ◆ Das Ergebnis dieses Vergleichs nennt man *spektrale Reinheit. (spectral pure)*
- Oder *Seitenbandrauschen*  (SBN, side-band noise) und kennzeichnet es mit *dBc/Hz.* Das *c* steht hierbei für **carrier (Träger).**

# *Beispiel für einen Oszillator*

#### Die Messmethode wird z.B. hier beschrieben..... http://www.imst.de/itg9\_1/vortraege/oktober2001/koether\_folien.pdf

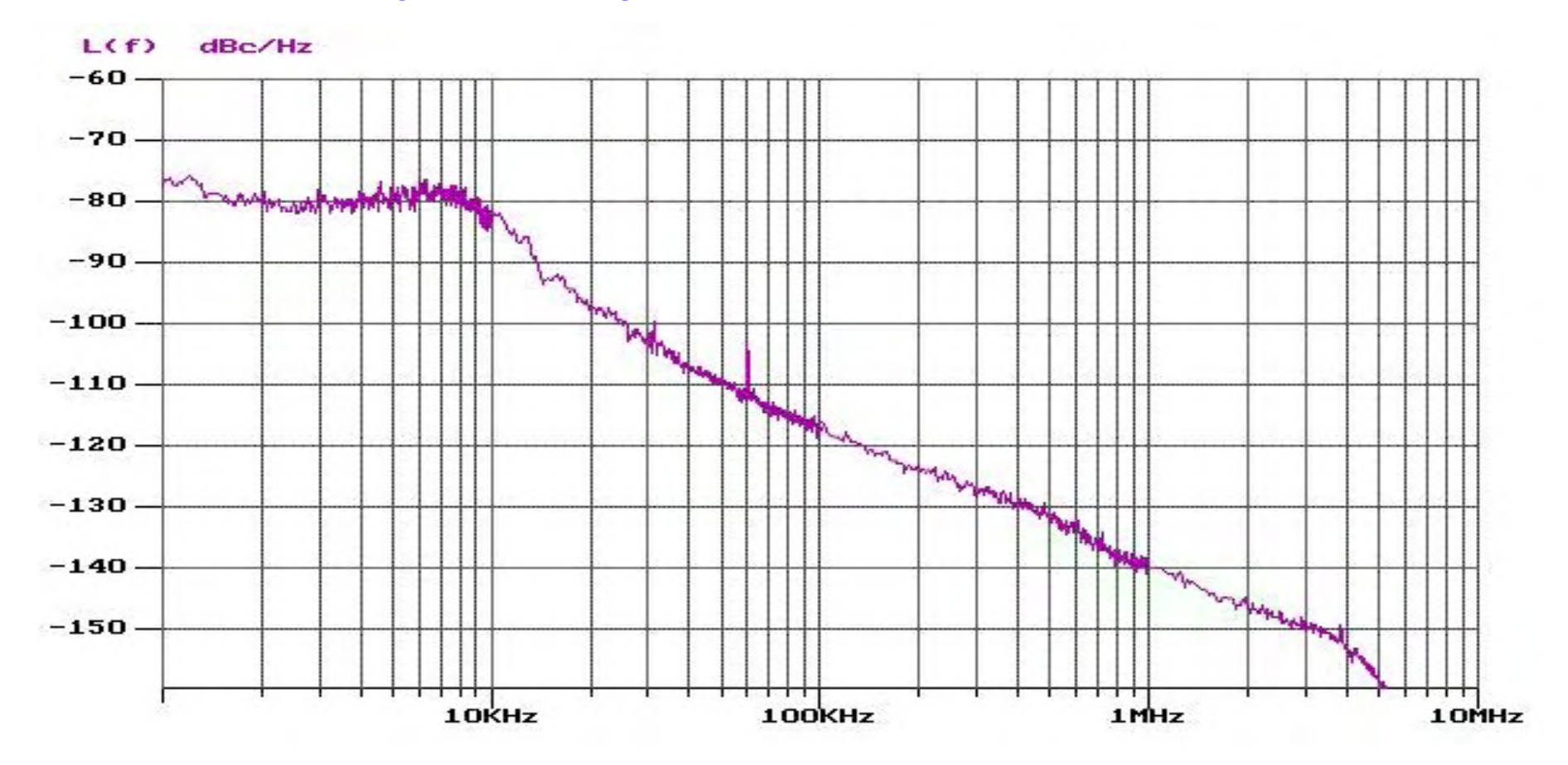

#### *Si570 Rauschglocke (Quelle "Funkamateur")*

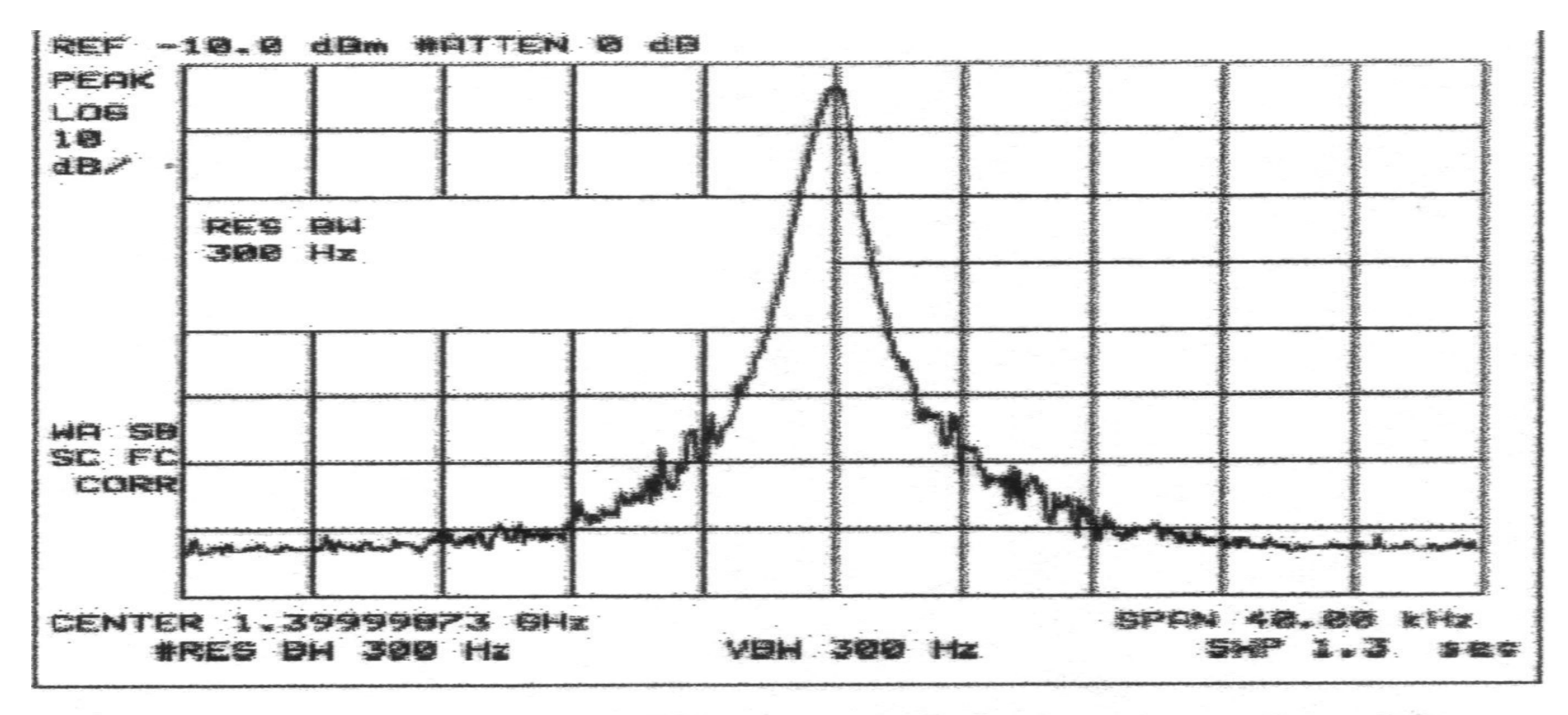

Bild 4: Mit einem HP8591A Spektrum Analyzer aufgenommenes schmalbandiges Ausgangsspektrum des Si570 bei 1,4 GHz Ausgangsfrequenz

# *Mike Collins KF4BQ*

## ◆ Summary Ranking from Best to Worst:

- ◆ 1. LVDS Si570with 65LVDS34 converter approx -135dBc/Hz
- ◆ 2. CMOS Si570 approx -130dBc/Hz
- ◆ 3. HP8640B approx -125dBc/Hz
- ◆ 4. HP8657A approx -115dBc/Hz

## *Der Bausatz (Das Mäuseklavier nach DJ9CS )*

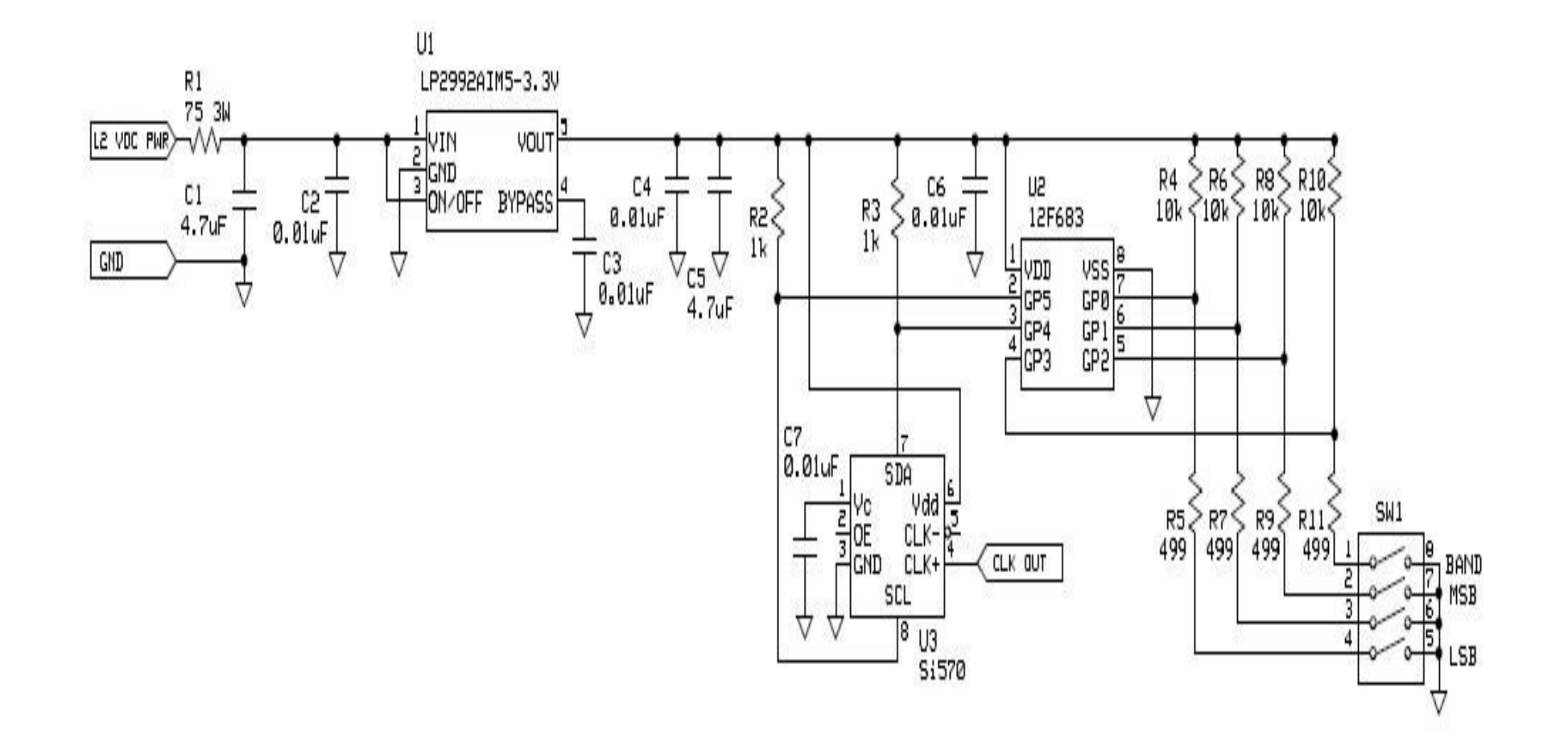

#### *Der Bausatz (Das Mäuseklavier nach DJ9CS )*

◆ Die Si570 sind als Ersatz für die Quarzoszillatoren bei den SoftRock Bausätzen geplant.

◆ Hier folgt die Schaltung einer kleinen Testplatine mit dem Si570 und einem PIC 12F683.

## *Der Bausatz (Das Mäuseklavier nach DJ9CS )*

- ◆ Die Frequenzwahl erfolgt über den 4-Bit-Schalter.
- ◆ Ich(DJ9CS) habe mir u.a. einen PIC mit allen notwendigen Frequenzen für das 80m Band erstellt, d.h. Frequenzen im 20 kHz Raster.
- ◆ Damit ist das gesamte 80m Band auch mit einer 48 kHz Soundkarte zu überstreichen.

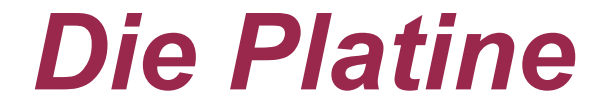

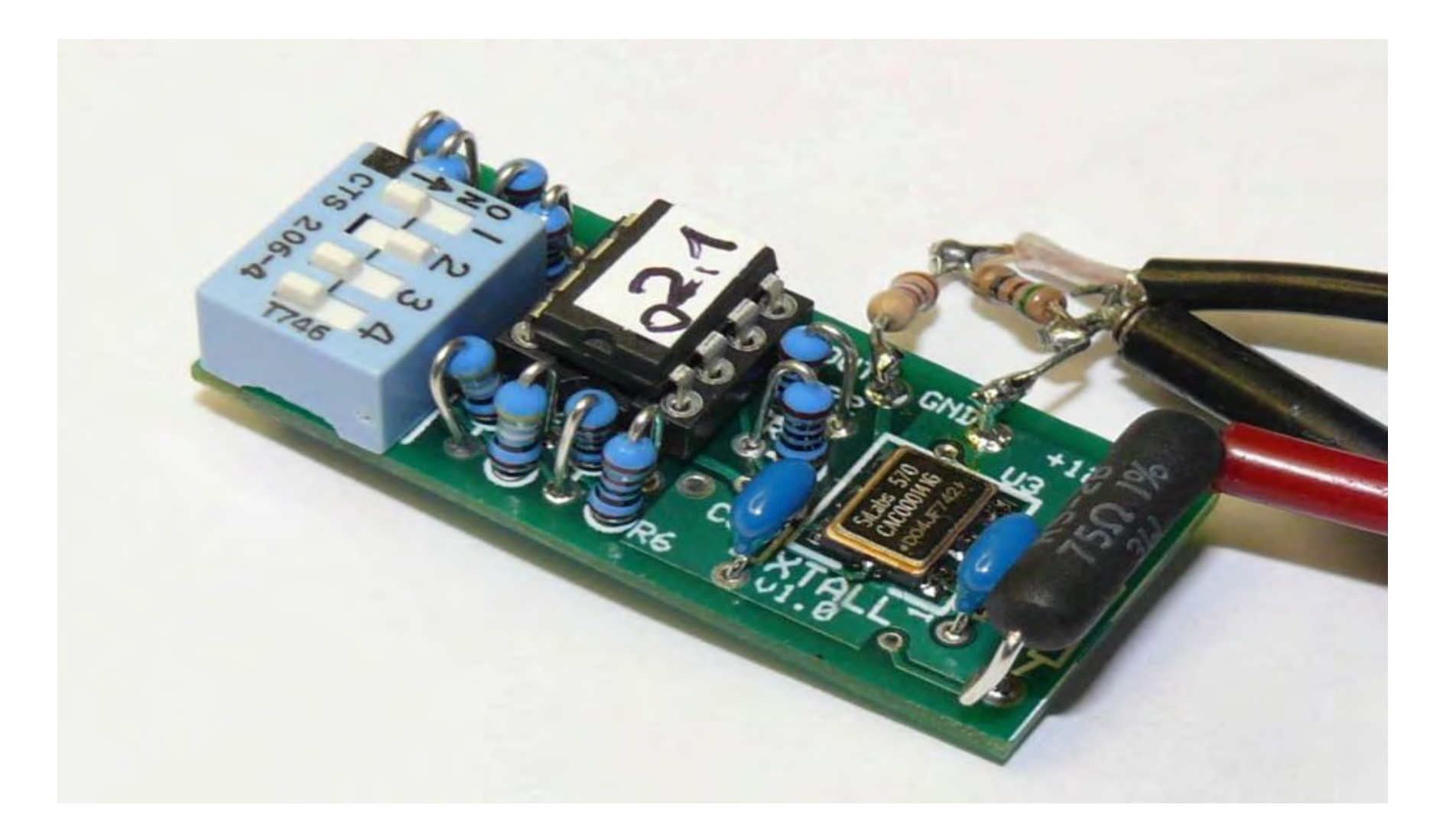

# *Der Bausatz nach DG8SAQ*

- ◆ Entwickelt von..........
- G0BBL, G8BTR, M0PUB, PE1NNZ, DG8SAQ
- ◆ Kann mit der USB Spannung oder externen 12V betrieben werden.(steckbar)
- ◆ Kann beim Funkamateur als Bausatz bezogen werden. (ca. 34 Euro)

#### *Die Platine/Oberseite (ohne Trafo C-MOS-Pegel-Variante)*

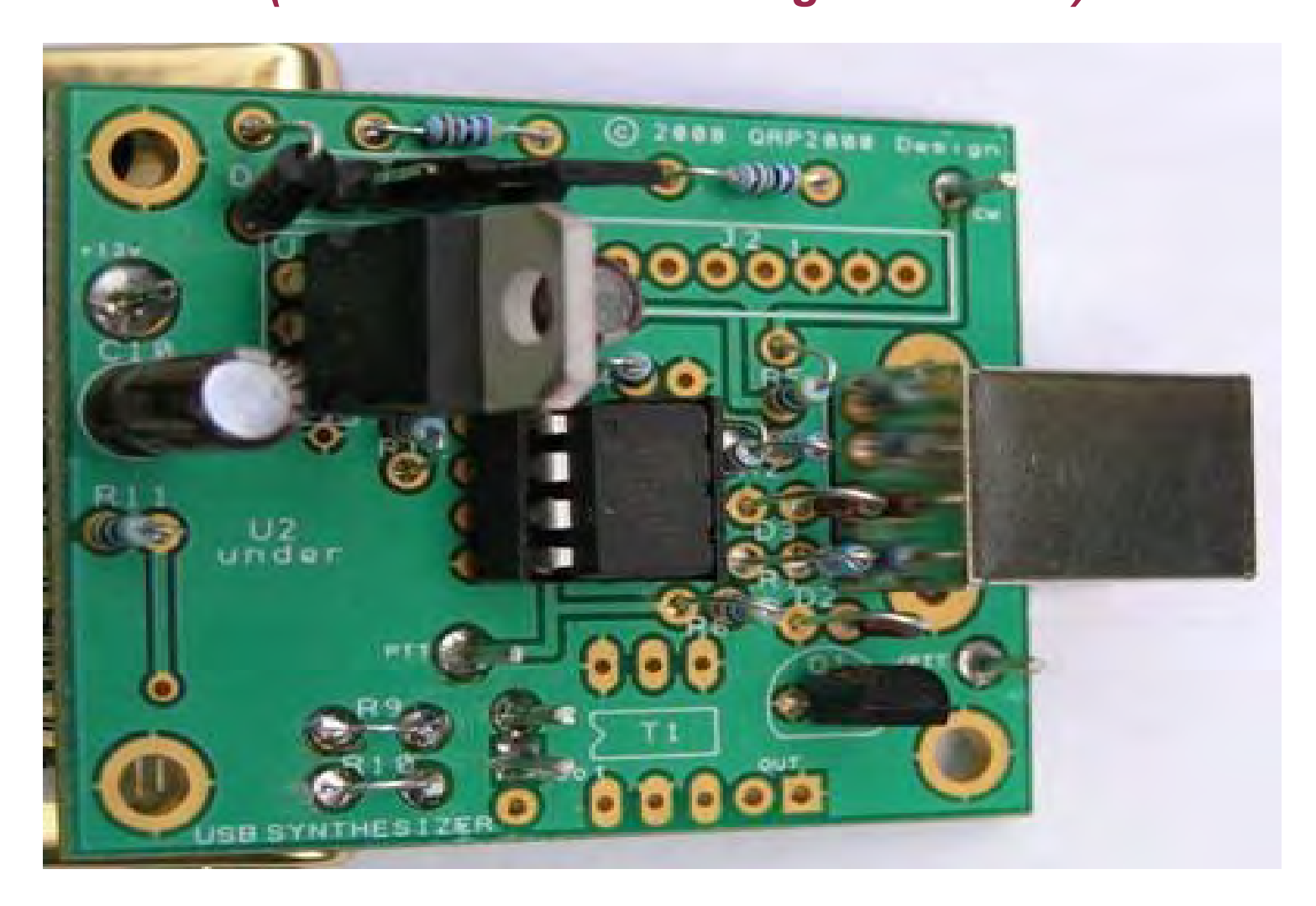

## *Die Platine/Oberseite (mit Trafo 50 Ohm)*

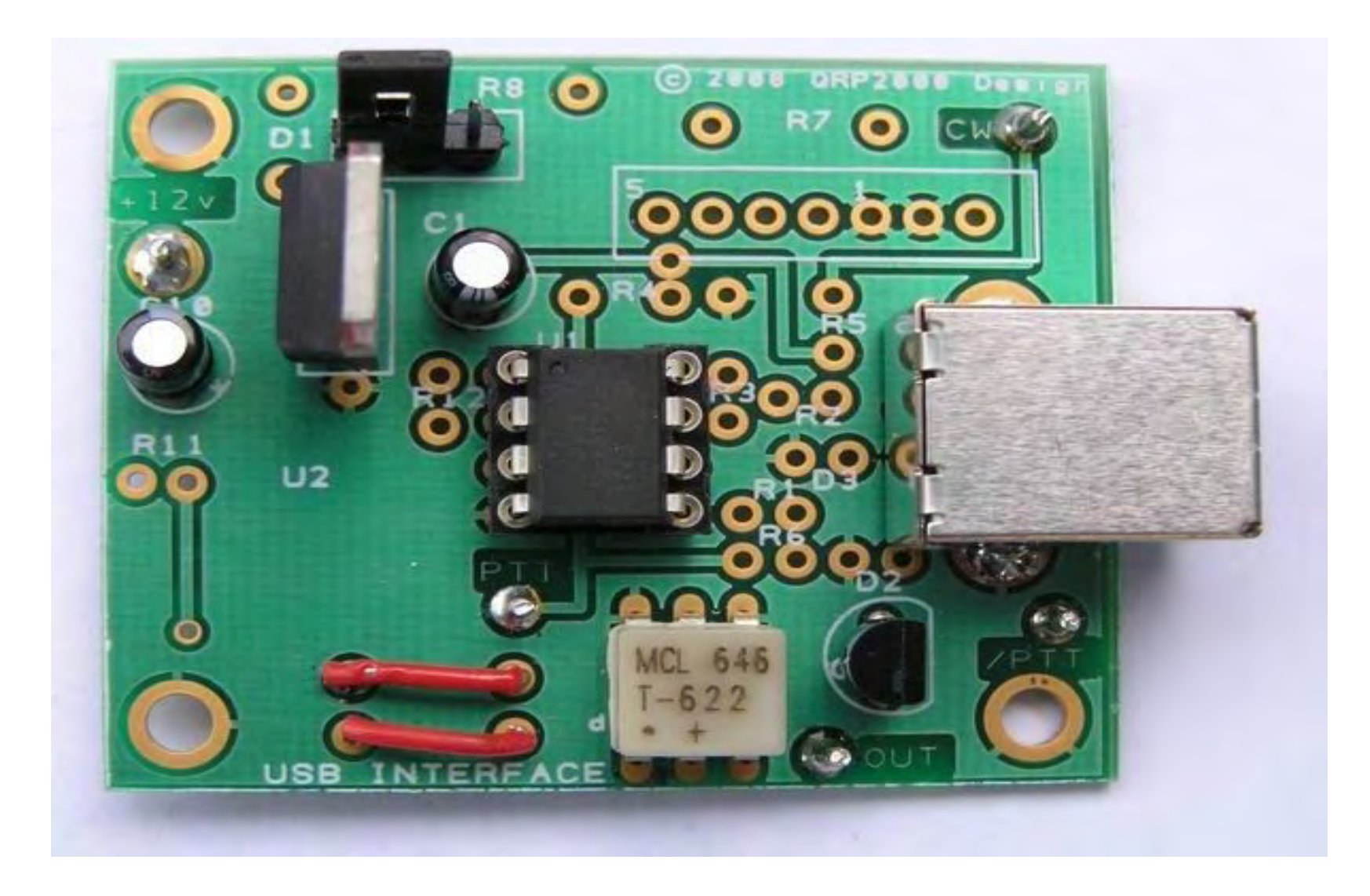

## *Die Platine (Rückseite)*

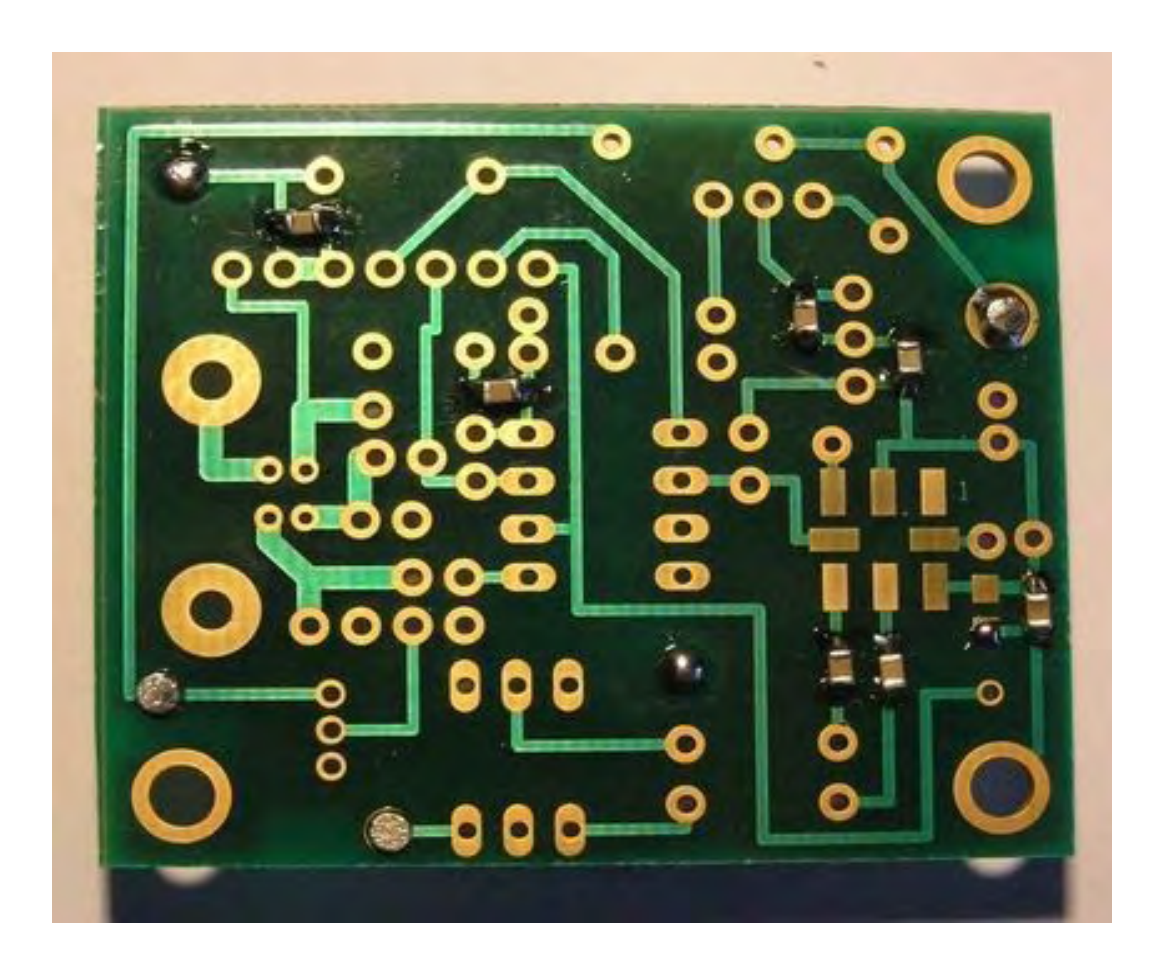

## *Die Mechanik (Vorschlag)*

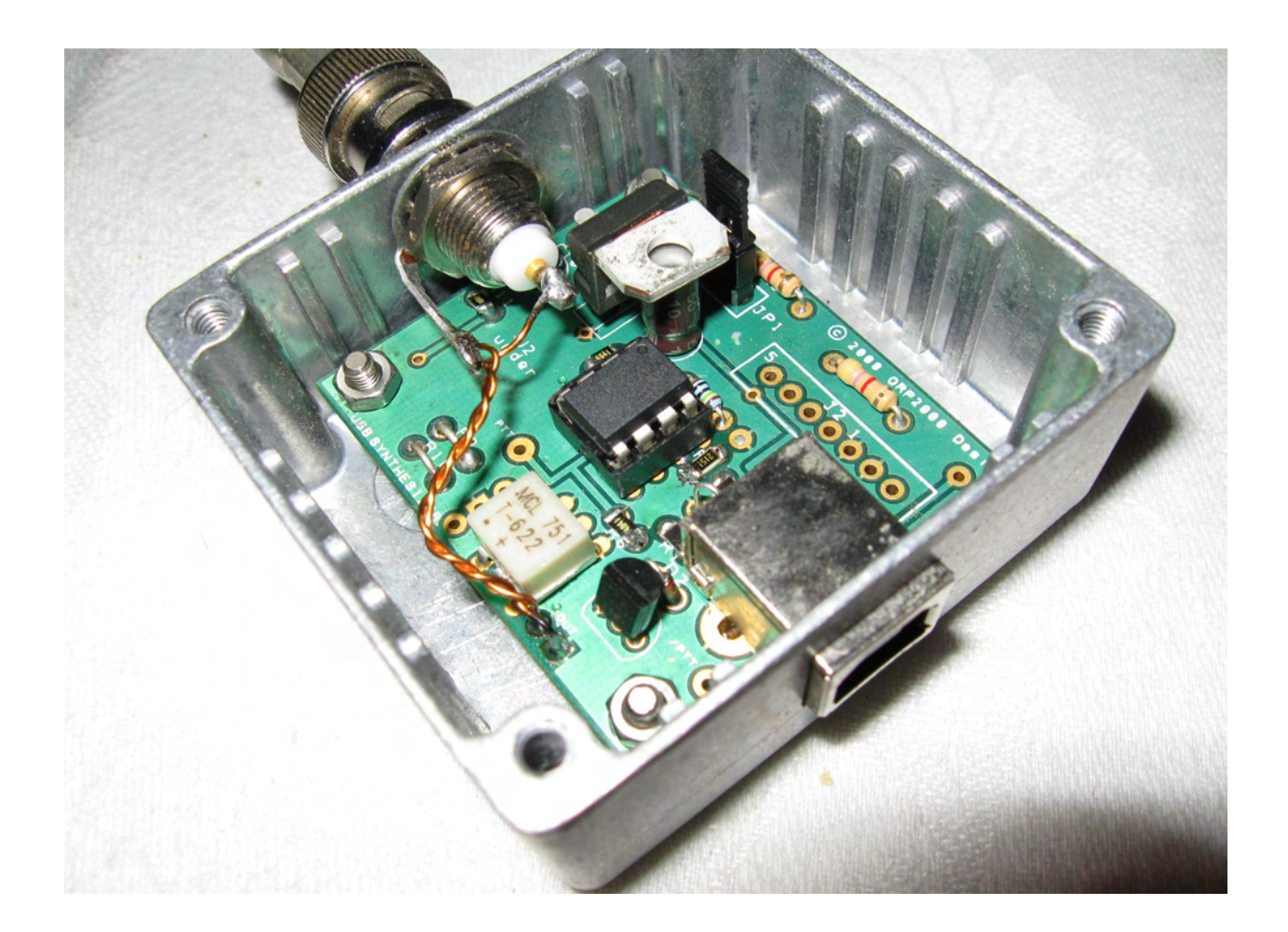

## *Die Mechanik (Vorschlag)*

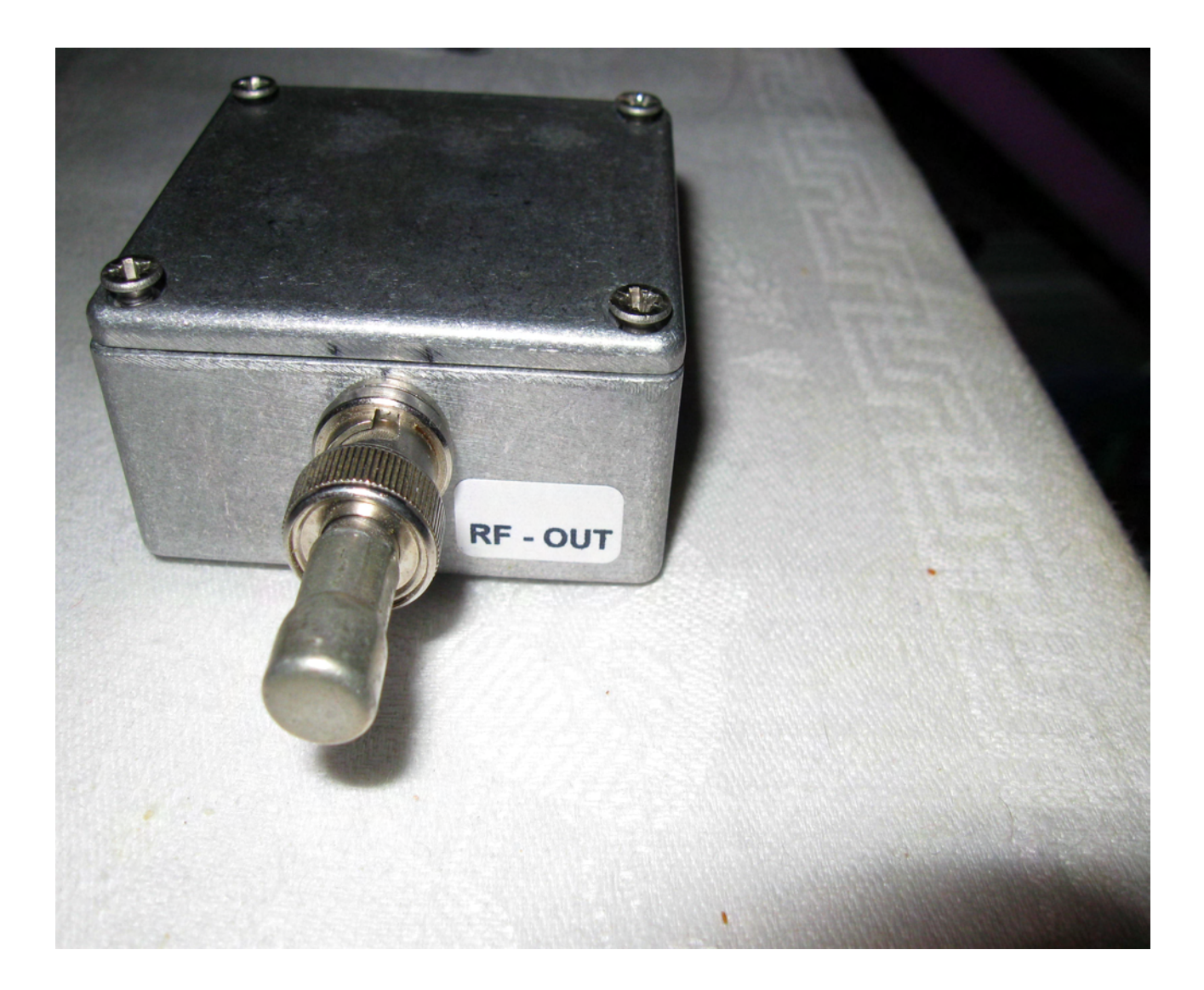

# *Der Schaltplan*

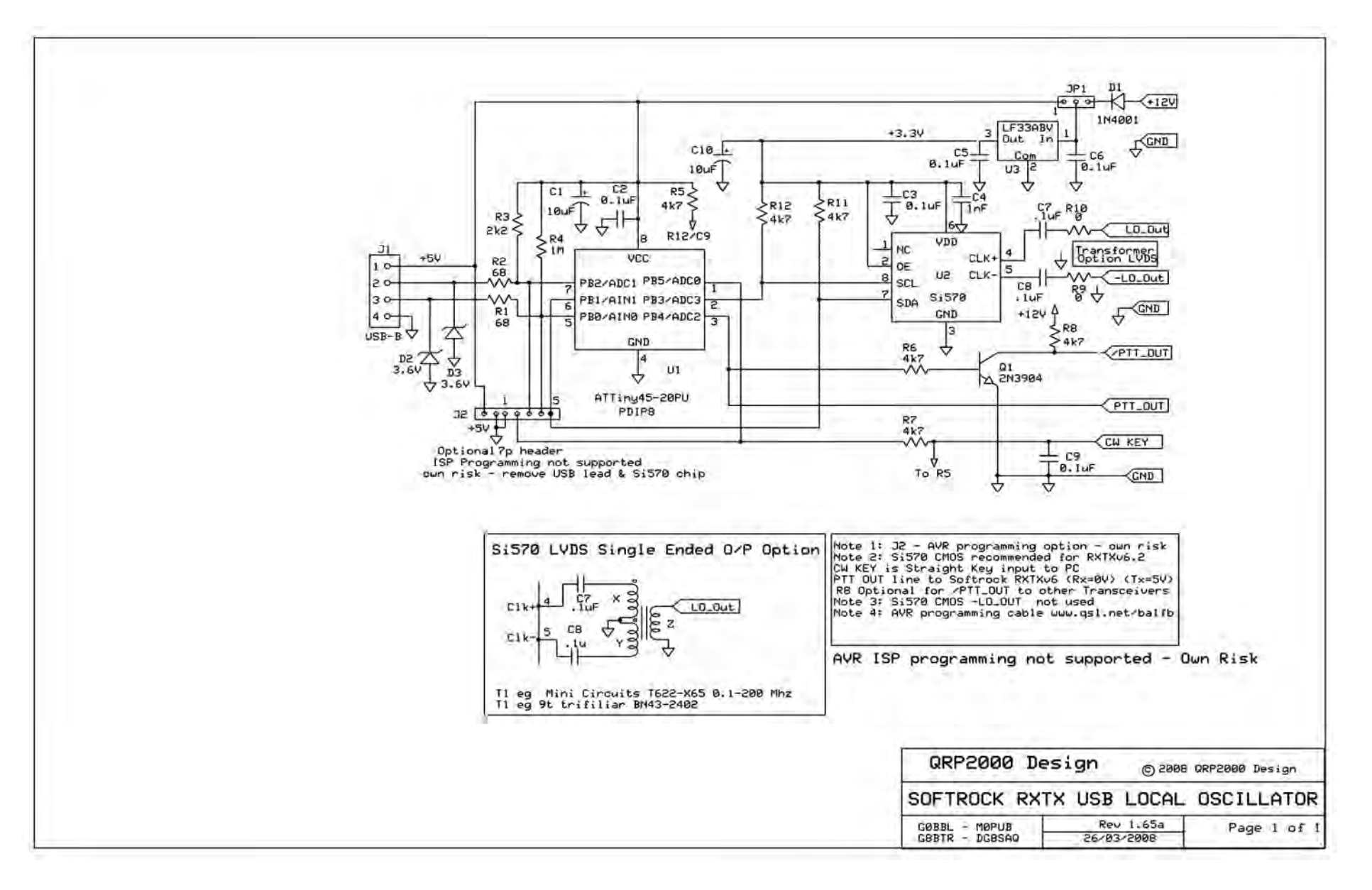

# *SDR Kit Hardware/Software*

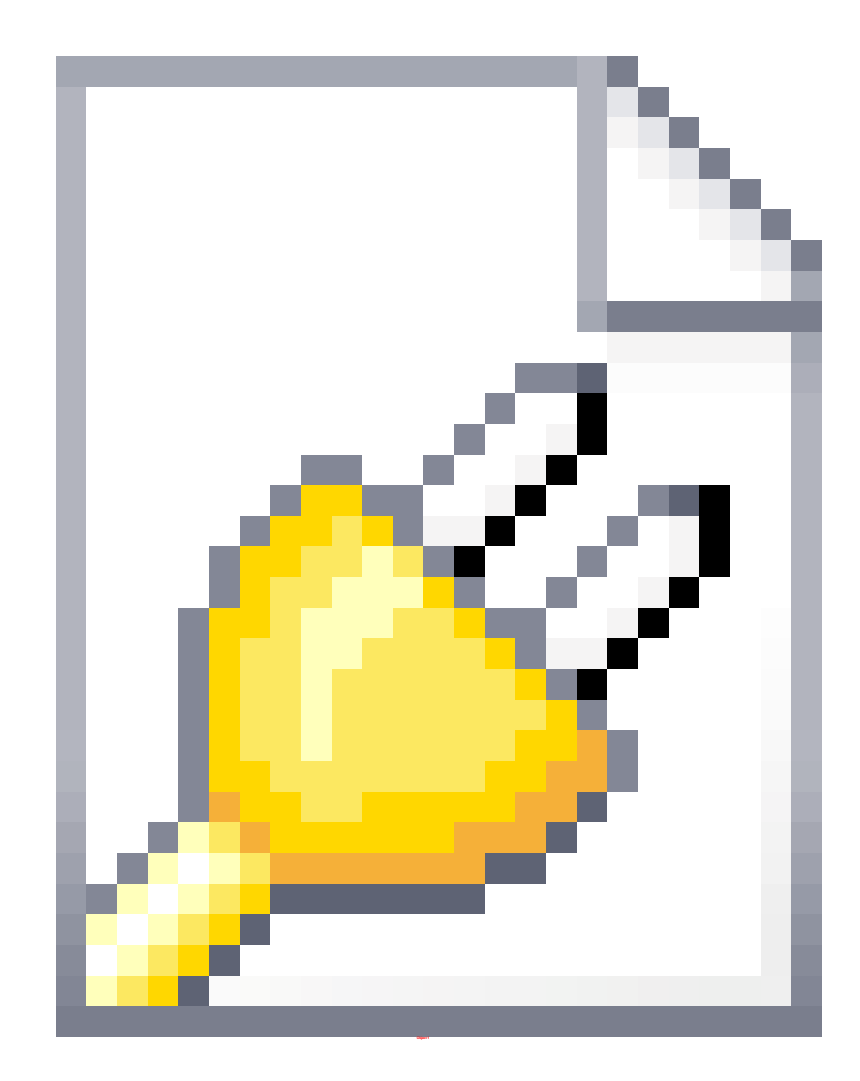

## *Praktische Vorführung* **Die Bedienungsoberfläche**

#### ◆ Die Frequenzeinstellung in MHz, kHz, Hz.

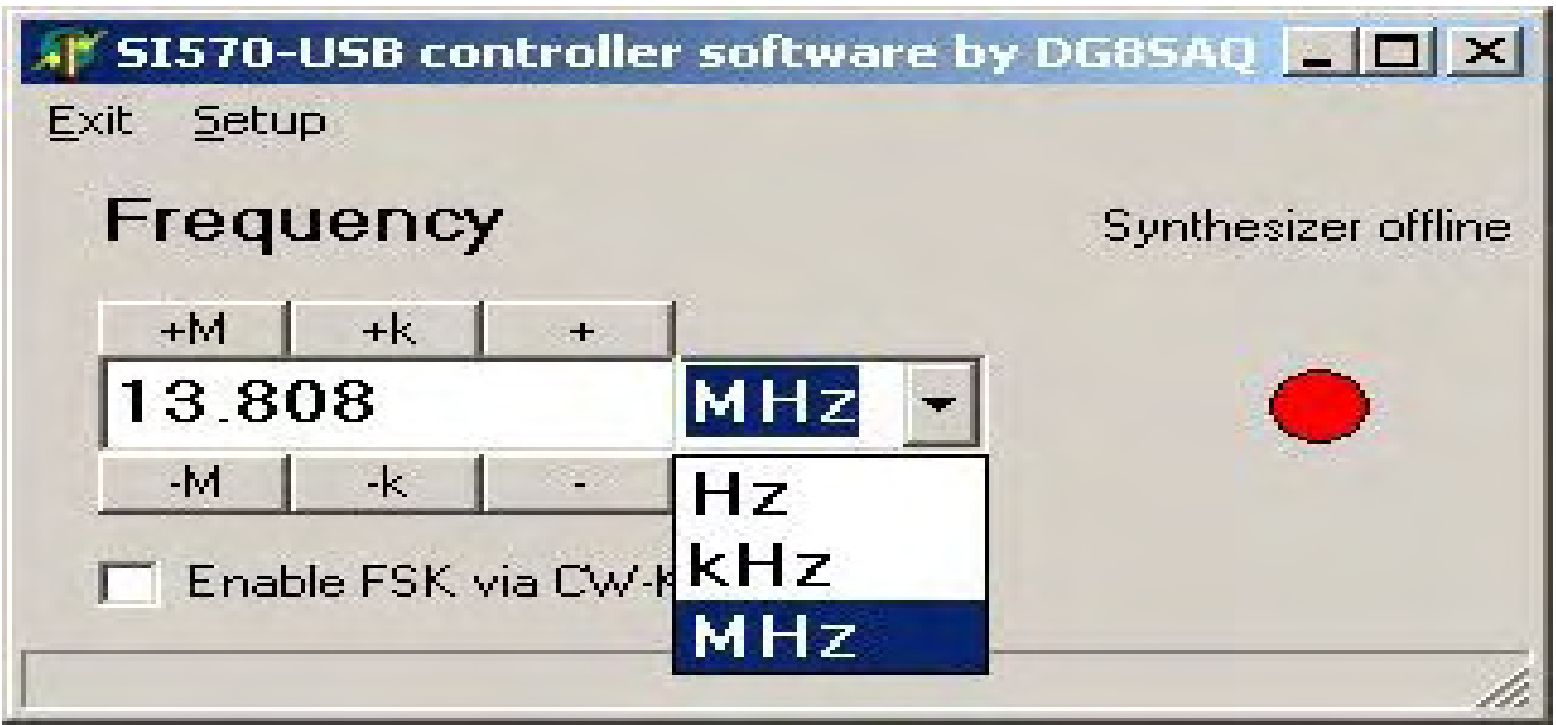

## *Praktische Vorführung* Das "Setup" mit Vorteiler für SDR Konzepte

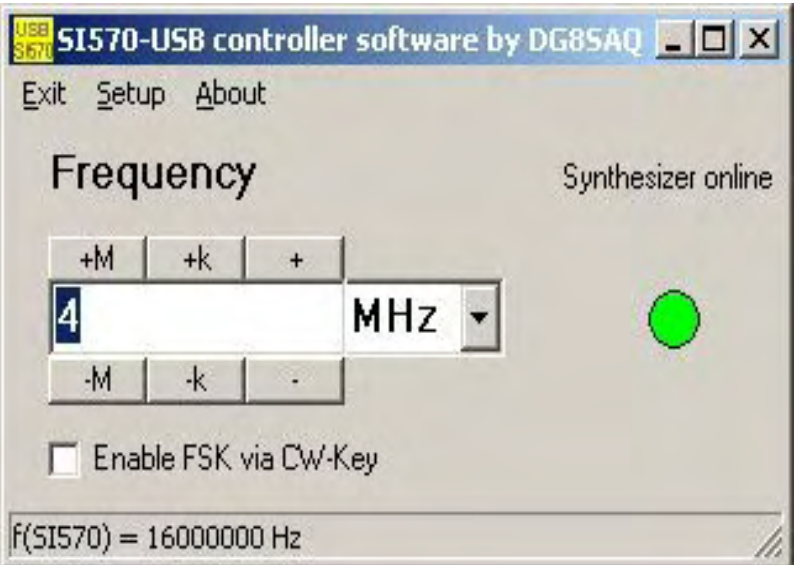

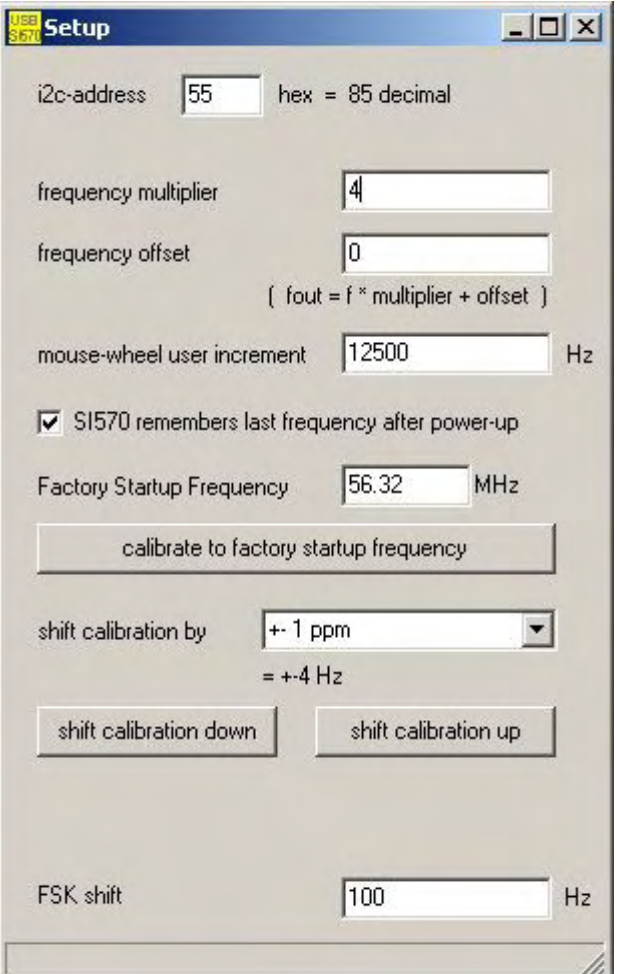

#### *Praktische Vorführung* Das "Setup" mit Vorteiler für SDR Konzepte **(Zählerstand 16MHz,Empfangsfrequenz 4MHz)**

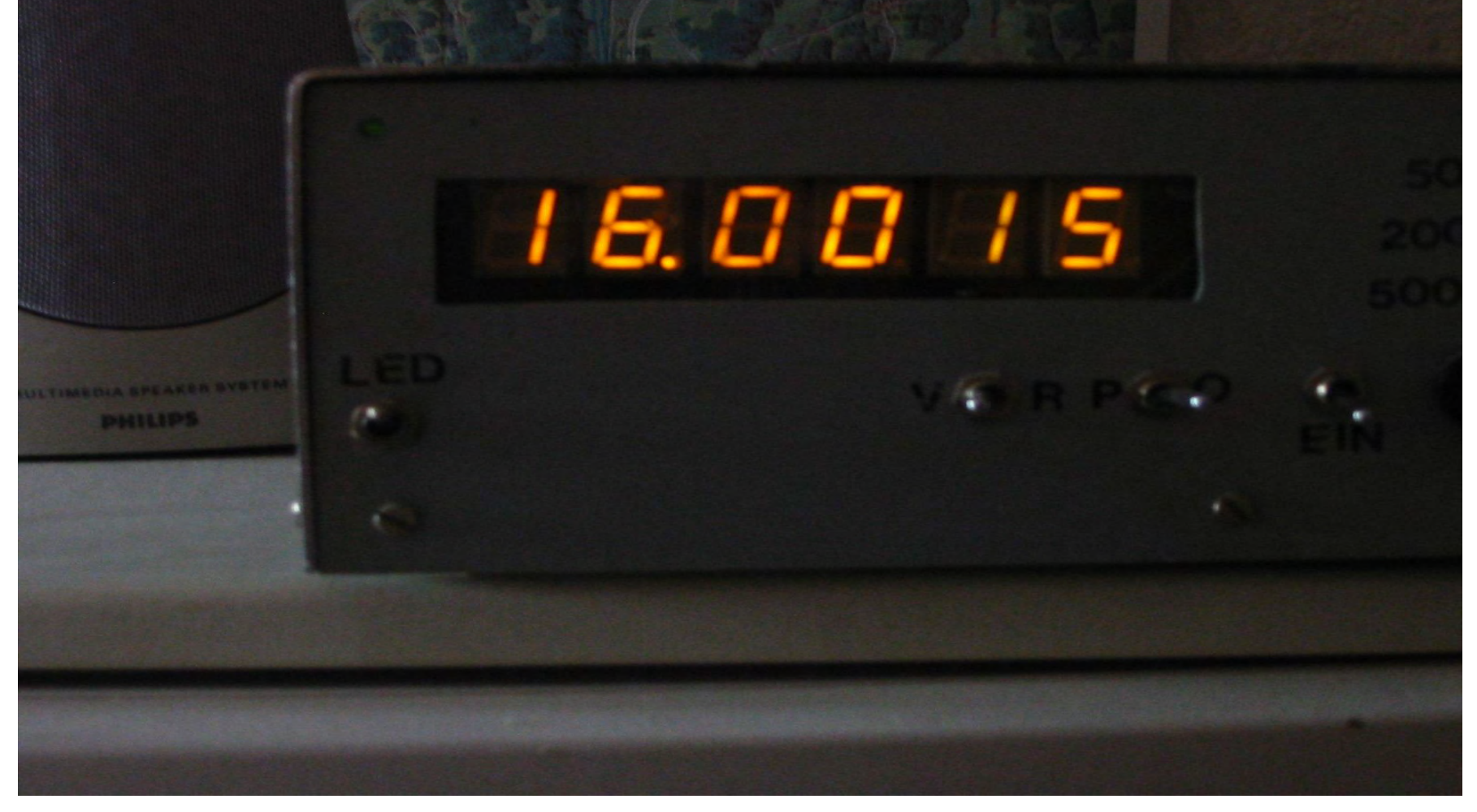

# *Praktische Vorführung*

#### ■ Das "Setup" für 5 MHz Oszillator und 9 MHz ZF

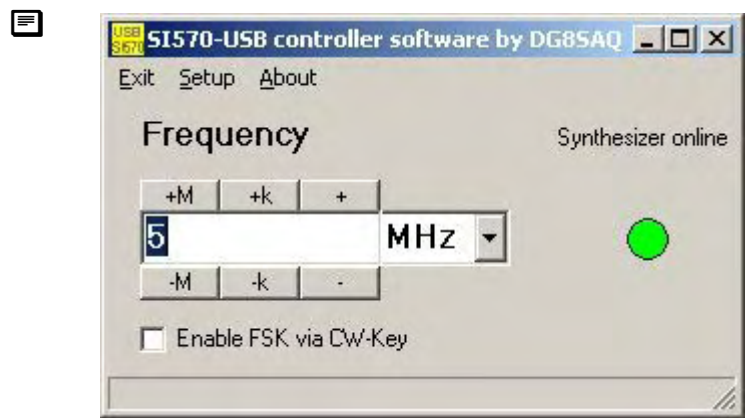

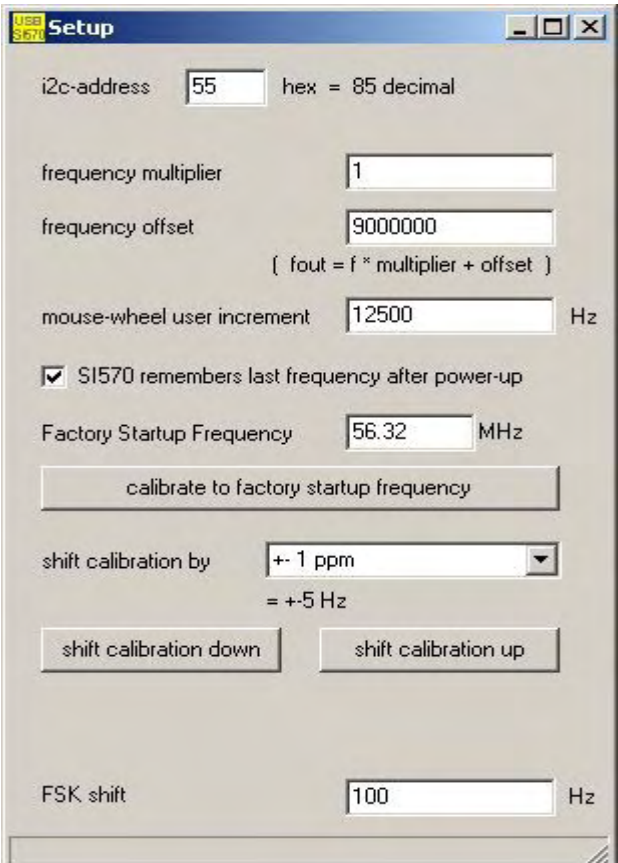

#### *Praktische Vorführung 9MHz ZF Zählerstand 14 MHz*

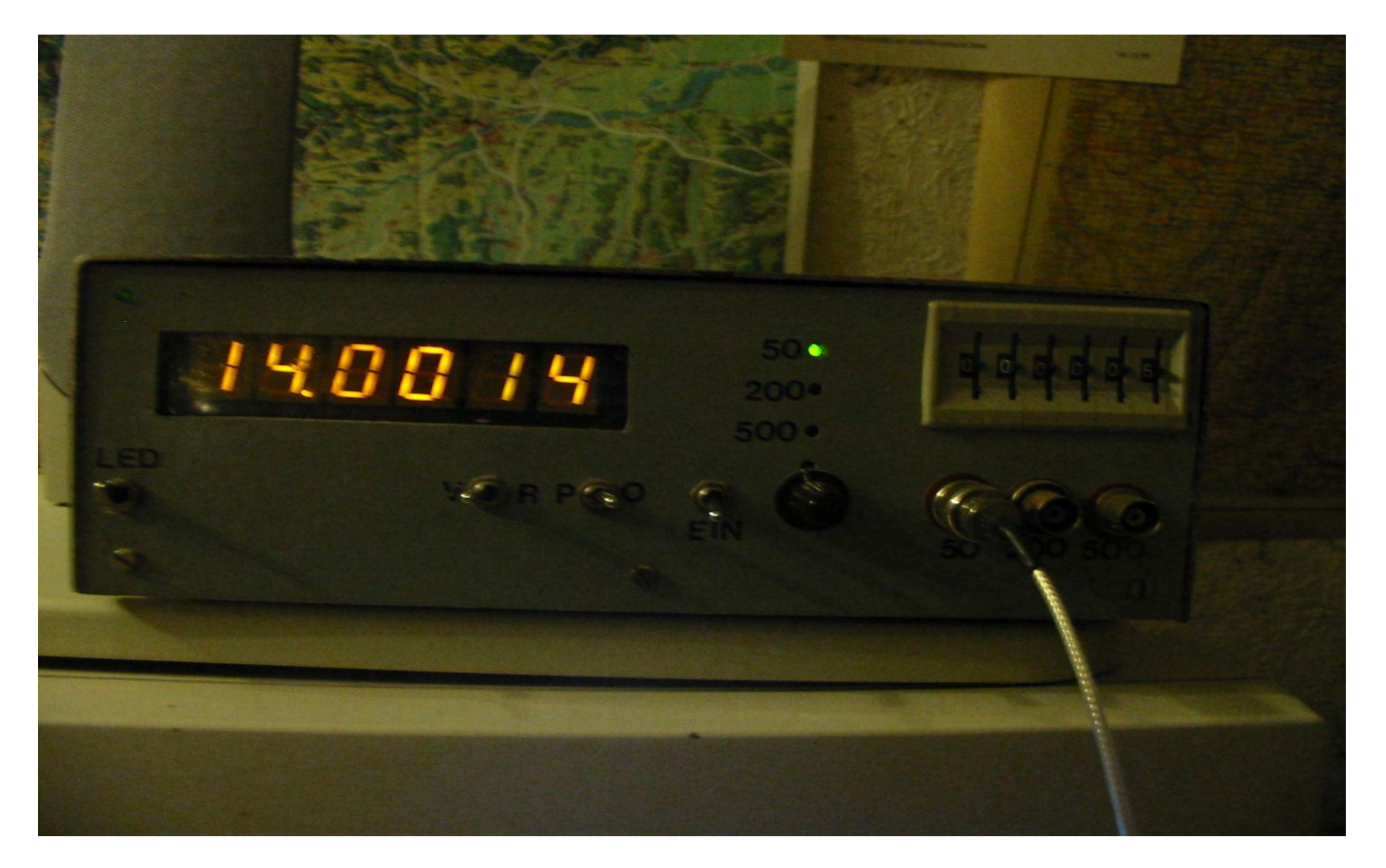

#### *Praktische Vorführung (Die Frequenzkorrektur)*

Eingabefrequenz 10MHz Tatsächlicher Zähler-Stand

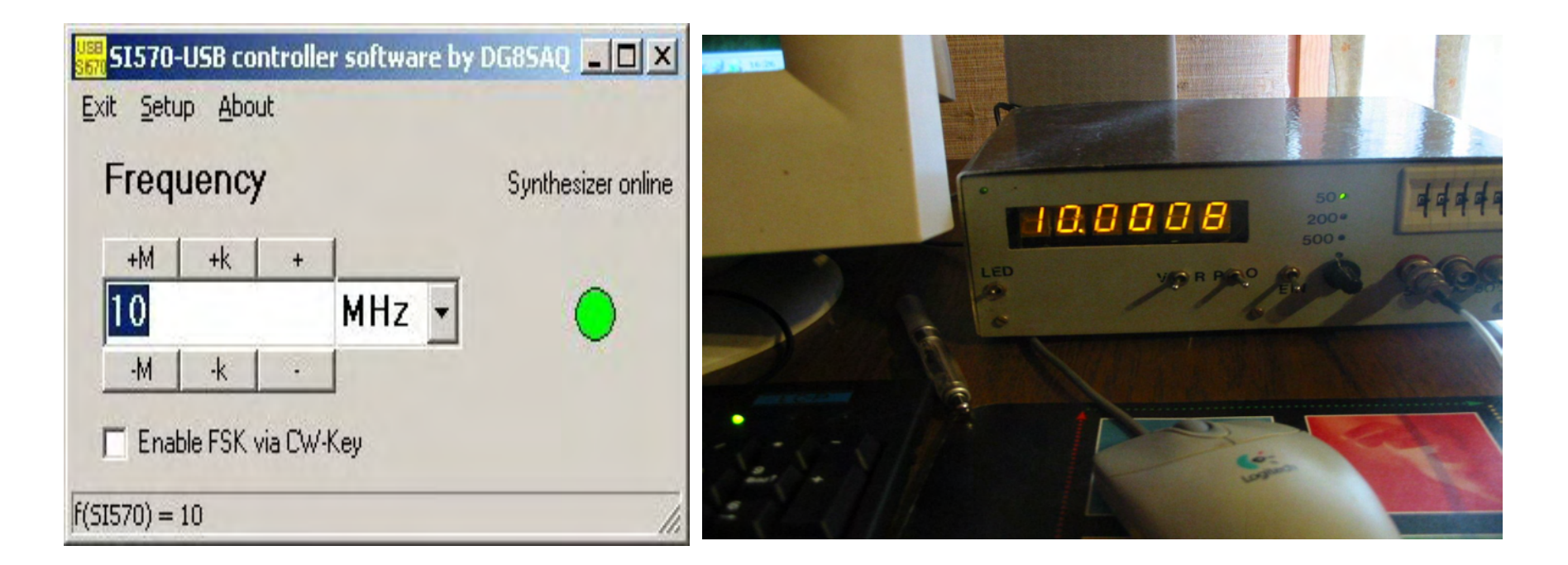

#### *Praktische Vorführung (Nach der Frequenzkorrektur)*

#### ◆ Zählerstand nach Korrektur Korrekturmaßnahme

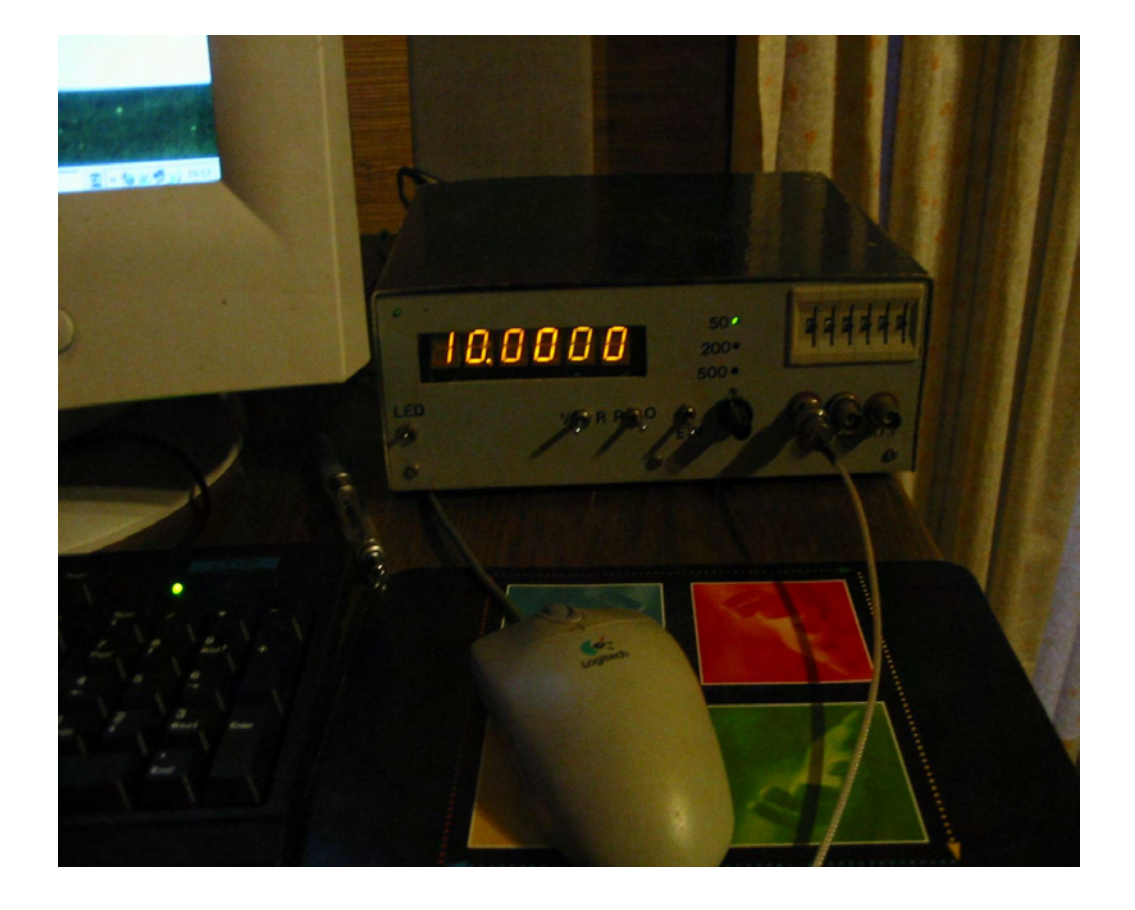

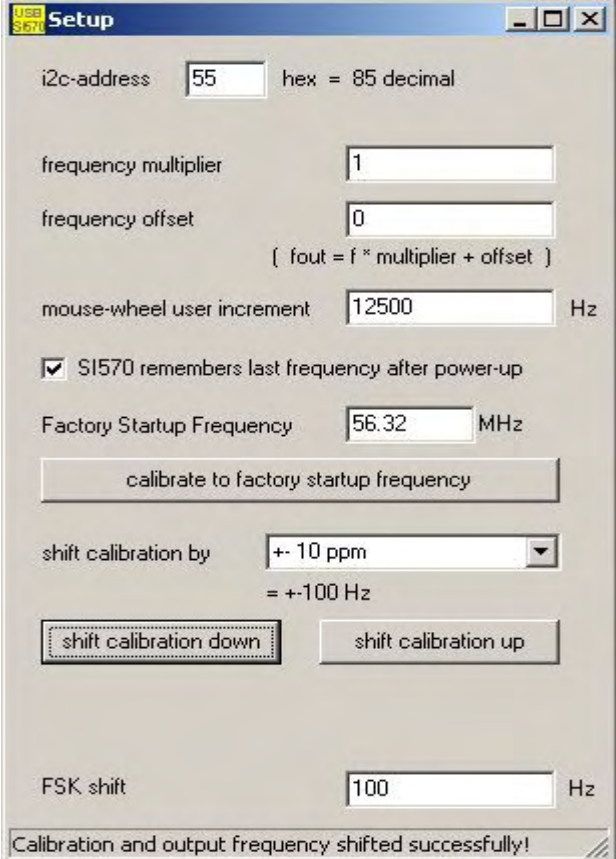

#### *Einbindung des Si 570 zur Oszillatorsteuerung in SDR-Programme*

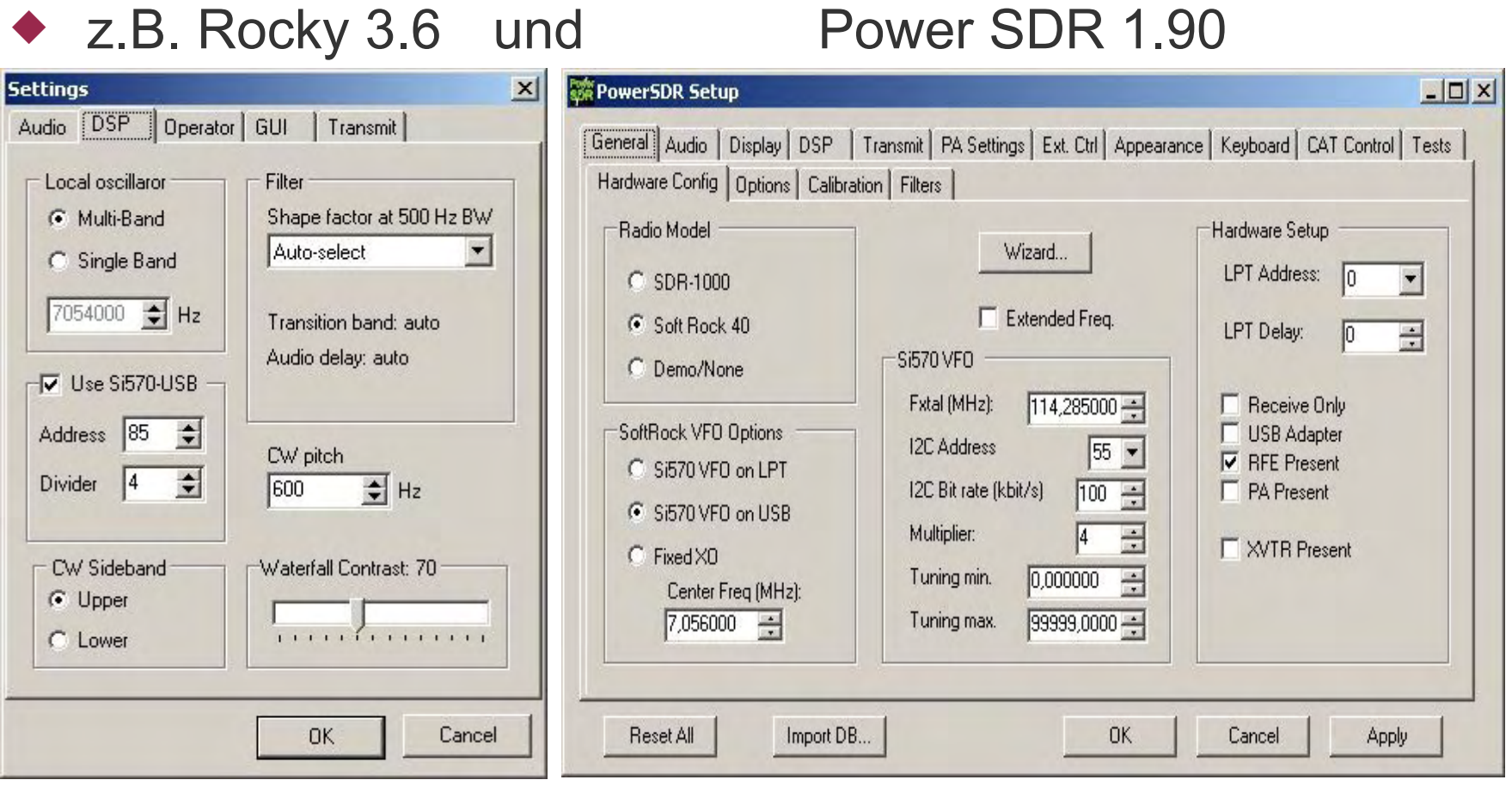

# *Vorteile*

- ◆ Kostengünstig
- ◆ Rauscharm
- Frequenzstabil (kalbierbar)
- ◆ USB-steuerbar
- Versorgungsspannung umstecktbar (USB/12V)
- ◆ ZF-Offset kann addiert /subtrahiert werden

# *Vorteile*

- Frequenzvervielfacher-Faktor einstellbar (SDR)
- CW-Sender mit einstellbarem Frequenz-Offset.
- Mögliche Basis für viele Selbstbauprojekte <http://g4oep.atspace.com/si570vfo/570VFO.htm>
- ◆ Unterstützung durch verschiedene SDR-Software Plattformen

# *Nachteile/Grenzen*

- ◆ Schnelle Abstimmung ist nicht möglich. (Abstimmgeräusche)
- ◆ SMD-Bauteile zu sind zu verarbeiten.
- Ausgangsspannung für Ringmischer zu klein. (Nachverstärkung ist nötig z. B mit MMIC, Pegelanpassung nötig im 12V-CMOS-System.)

# *Danksagung*

- ◆ Klaus DL7SER (Platine bestücken) UDO DK8SI (Fotos, URL´s) DG8SAQ E-Mail Kontakt
- ◆ Vortrag DJ9CS (HAM Radio 2008) über den Si 570

# *Zusätzliche Informationen*

- <http://www.mydarc.de/dg8saq/SI570/index.shtml>
- http://www.imst.de/itg9\_1/vortraege/oktober2001/koether\_folien.pdf
- <http://pdf1.alldatasheet.com/datasheet-pdf/view/195314/SILABS/SI570.html>
- <http://www.mydarc.de/dg8saq/SI570/index.shtml>
- <http://www.mydarc.de/dg8saq/AVR-USB/DDS.shtml>
- <http://www.sdr-kits.net/>
- <http://g4oep.atspace.com/si570/si570.htm>
- <http://g4oep.atspace.com/si570vfo/570VFO.htm>
- [http://www.box73.de/catalog/product\\_info.php?products\\_id=1869&osCsid=e172ecba2f273b6ad5e4a5f6c632a0b7](http://www.box73.de/catalog/product_info.php?products_id=1869&osCsid=e172ecba2f273b6ad5e4a5f6c632a0b7)
- <http://dj9cs.raisdorf.org/>
- <http://home.pages.at/chirt/Projects/ProgXO/ProgXO.htm>
- <http://g4oep.atspace.com/>
- ◆ [http://www.agri-vision.nl/CMS/index.php?option=com\\_content&task=view&id=36&Itemid=1](http://www.agri-vision.nl/CMS/index.php?option=com_content&task=view&id=36&Itemid=1)
- [http://home.austin.rr.com/wa6ufq/universal\\_vfo\\_controller.html](http://home.austin.rr.com/wa6ufq/universal_vfo_controller.html)